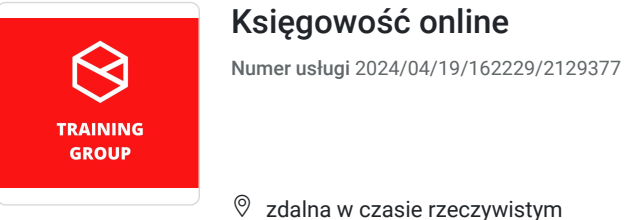

TRAINING GROUP Sp. z o.o.

\*\*\*\*\*

 zdalna w czasie rzeczywistym Usługa szkoleniowa 42 h 01.08.2024 do 10.08.2024

5 200,00 PLN brutto

5 200,00 PLN netto 123,81 PLN brutto/h 123,81 PLN netto/h

# Informacje podstawowe

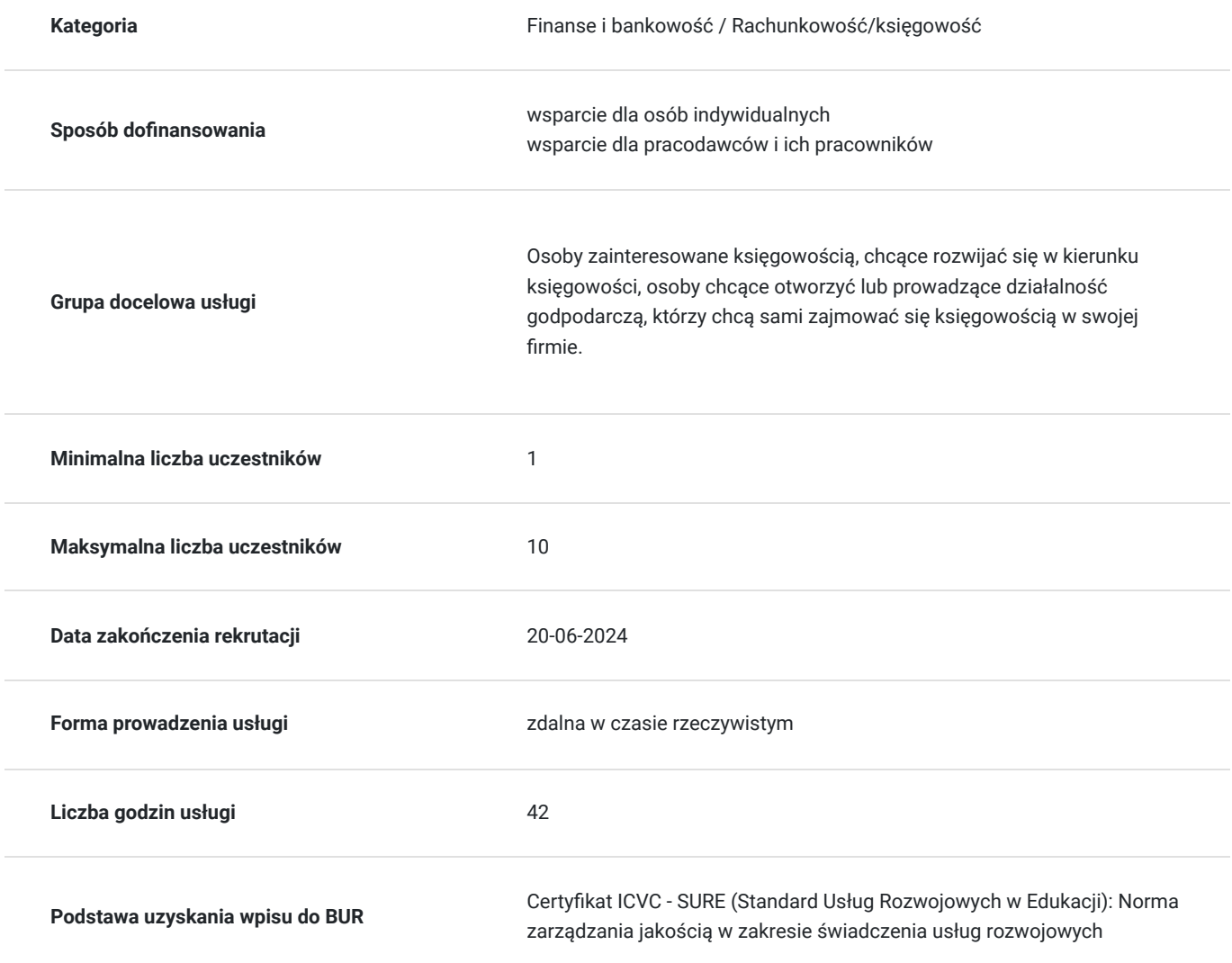

# Cel

### **Cel edukacyjny**

Celem usługi jest nabycie praktycznych umiejętności z zakresu rachunkowości, finansów oraz przepisów podatkowych. W efekcie szkolenia uczestnik będzie przygotowany do pracy w służbach finansowo-księgowych, a także zdobędzie umiejętność prawidłowej identyfikacji problemów związanych z wykonywaniem zawodu.

### **Efekty uczenia się oraz kryteria weryfikacji ich osiągnięcia i Metody walidacji**

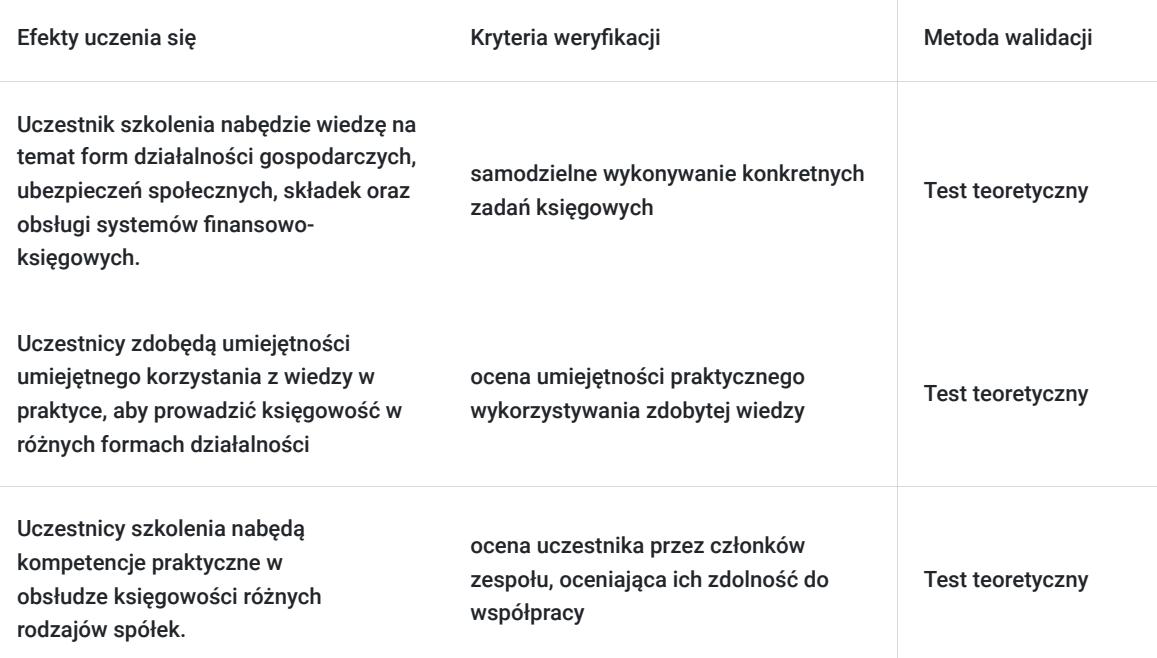

## Kwalifikacje

### **Inne kwalifikacje**

### **Uznane kwalifikacje**

Pytanie 1. Czy wydany dokument jest potwierdzeniem uzyskania kwalifikacji w zawodzie?

Certyfikat ICVC/PDK 20021.14 jest wydawany osobom, które zdały Egzamin ICVC weryfikujący ich kwalifikacje do wykonywania zawodu Podstawy Księgowości

### Pytanie 3. Czy dokument potwierdza uprawnienia do wykonywania zawodu na danym stanowisku (tzw. uprawnienia stanowiskowe) i jest wydawany po przeprowadzeniu walidacji?

Dokument nadaje kwalifikacje do wykonywania pracy na stanowisku księgowym

Pytanie 4. Czy dokument potwierdzający uzyskanie kwalifikacji jest rozpoznawalny i uznawalny w danej branży/sektorze (czy certyfikat otrzymał pozytywne rekomendacje od co najmniej 5 pracodawców danej branży/ sektorów lub związku branżowego, zrzeszającego pracodawców danej branży/sektorów)?

Dokument jest rozpoznawalny i uznawany w danej branży

### **Informacje**

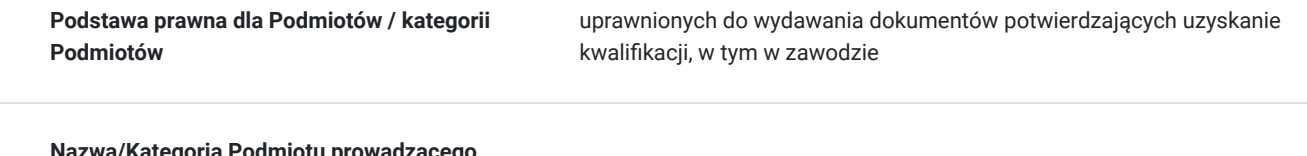

**Nazwa/Kategoria Podmiotu prowadzącego walidację**

ICVC Certyfikacja Sp. z o.o.

**Nazwa/Kategoria Podmiotu certyfikującego** ICVC Certyfikacja Sp. z o.o.

**Podmiot certyfikujący jest zarejestrowany w BUR** Tak

## Program

#### **Temat 1 – Zasady prowadzenia ksiąg rachunkowych.**

- 1. Podstawy prawne rachunkowości Ustawa o rachunkowości i rozporządzenia wykonawcze do ustawy.
- 2. Dokumentacja zdarzeń gospodarczych.
- 3. **Dowody księgowe charakterystyka i klasyfikacja.**
- 4. Obieg dowodów księgowych.
- 5. Księgi rachunkowe.
- 6. **Pojęcie i charakterystyka ksiąg rachunkowych.**
	- Dzienik
	- Księga główna.
	- Księgi pomocnicze.
	- Inwentarz
- 7. Zestawienie obrotów i sald kont księgi głównej oraz sald kont pomocniczych.
- 8. **Konto księgowe pojęcie i klasyfikacja.**
- 9. Pionowy i poziomy podział oraz łączenie kont.
- 10. Ewidencja syntetyczna i analityczna.
- 11. Ewidencja operacji gospodarczych na kontach bilansowych.
- 12. Ewidencja operacji gospodarczych na kontach wynikowych.
- 13. **Konta pozabilansowe charakterystyka.**

#### **Temat 2 – Ewidencja inwestycji oraz zarządzanie rozrachunkami.**

- 1. Pojęcie, charakterystyka i ewidencja inwestycji.
- 2. Inwestycje krótko i długoterminowe.
- 3. **Aktywa pieniężne jaka jest ich charakterystyka?**
- 4. Środki pieniężne w kasie i na rachunkach bankowych.
- 5. Inne środki pieniężne.
- 6. Inne aktywa pieniężne.
- 7. Rozrachunki
- 8. **Rozrachunki klasyfikacja, istota, wycena oraz ewidencja.**
- 9. Należności krótko i długoterminowe.
- 10. Zobowiązania krótko i długoterminowe. Rezerwy na zobowiązania.
- 11. **Rozrachunki krajowe oraz wyrażone w walutach obcych ustalenie różnic kursowych.**
- 12. Rozrachunki wątpliwe i sporne oraz odpisy aktualizujące należności.

#### **Temat 3 – Zapasy – materiały, towary, kalkulacja kosztu wytworzenia, wyroby gotowe.**

- 1. Rachunkowość obrotu materiałowo-towarowego.
- 2. Materiały i towary rodzaje oraz dokumentacja.
- 3. **Zasady wyceny materiałów i towarów wycena przychodu i rozchodu.**
- 4. Ewidencja materiałów i towarów.
- 5. Odchylenia od cen ewidencyjnych materiałów i towarów oraz ich rozliczanie.
- 6. Ewidencja reklamacji i opakowań zwrotnych.

#### 7. **Produkcja w toku i wyroby gotowe.**

- Wprowadzenie główne pojęcia oraz układy ewidencyjne kosztów.
- Ewidencja i rozliczanie kosztów.
- Zmiana stanu produktów.
- Istota, zakres i funkcje rachunku kosztów.
- Ustalenie kosztu wytworzenia produktów według prawa bilansowego.
- Przedmiot kalkulacji kosztów i jednostki miary, w jakich może być wyrażony.
- Podstawowe zadania kalkulacji kosztów.
- Czynniki decydujące o wyborze metody kalkulacji.
- Metody kalkulacji (podziałowa, doliczeniowa).

8. Ewidencja wyrobów gotowych.

#### **Temat 4 – Rzeczowe aktywa trwałe, wartości niematerialne i prawne, nieruchomości inwestycyjne, leasing.**

#### 1. **Wycena wartości początkowej środków trwałych.**

- Środki trwałe wytworzone we własnym zakresie.
- Środki trwałe nabyte (nowe i używane).
- Zwiększenia oraz zmniejszenia wartości brutto środków trwałych remonty, modernizacje. **Jakie są najczęstsze problemy w dokonaniu właściwej klasyfikacji na gruncie prawa bilansowego i podatkowego?**
- Ujęcie kosztów finansowania zewnętrznego.
- Odłączenie części składowej środka trwałego.
- Inne przypadki.

#### 2. **Amortyzacja środków trwałych.**

- Zasady dokonywania odpisów amortyzacyjnych  **jaki mają wpływ na optymalizację obciążeń podatkowych?**
- Wpływ przyjętych rozwiązań w zakresie amortyzacji na podatek odroczony.

#### 3. **Krajowy Standard Rachunkowości nr 4 "Utrata wartości aktywów".**

- Okoliczności uzasadniające dokonanie odpisu aktualizującego.
- Ujmowanie w sprawozdaniu finansowym skutków utraty wartości.

#### 4. **Nieruchomości inwestycyjne w polskim prawie bilansowym.**

- Definicja nieruchomości inwestycyjnej.
- Ujęcie początkowe.
- Wycena na dzień bilansowy wartość historyczna oraz wartość godziwa.

#### 5. **Leasing środków trwałych.**

- Krajowy Standard Rachunkowości nr 5.
- Leasing finansowy oraz operacyjny w polskim systemie prawnym.
- **Ujęcie księgowe oraz podatkowe umowy leasingu na przykładzie.**

#### 6. Rozliczanie środków trwałych objętych dotacją.

#### 7. **Definicje i klasyfikacje wartości niematerialnych i prawnych.**

- Warunki uznawania wartości niematerialnych w ujęciu bilansowym i podatkowym.
- Klasyfikacja (w tym klasyfikacja statystyczna).
- Wybrane WNiP wartość firmy, prace rozwojowe.

#### 8. **Wartość początkowa.**

- Ustalanie wartości początkowej wartości niematerialnych i prawnych na dzień przyjęcia.
- Zmiany wartości początkowej.

#### 9. **Amortyzacja**.

- Jakie sa metody amortyzacii?
- Okres (stawka) amortyzacji i czynniki wpływające na jego ustalenie.
- Zawieszenie i zakończenie amortyzacji.

#### 10. Likwidacja

#### **Temat 5 – Sprawozdanie finansowe, korekty błędów z lat ubiegłych, zdarzenia po dniu bilansowym, odroczony podatek dochodowy.**

#### 1. **Podstawy prawne sporządzania sprawozdań finansowych.**

- Elementy sprawozdania finansowego.
- Uproszczenia przy prowadzeniu ksiąg i sporządzaniu sprawozdania finansowego.
- 2. Odpowiedzialność głównego księgowego, kierownika jednostki i organu nadzorującego za księgi rachunkowe i sprawozdanie finansowe.

#### 3. **Ustalanie i sprawdzanie stanu aktywów i pasywów za pomocą inwentaryzacji:**

- spis z natury,
- potwierdzenie sald,
- w drodze wervfikacji.
- rozliczenie i ujęcie w księgach różnic inwentaryzacyjnych.

#### 4. **Zasady ustalania wyniku finansowego:**

- metoda porównawcza,
- metoda kalkulacyjna.

5. Informacja dodatkowa – wprowadzenie do sprawozdania finansowego oraz dodatkowe informacje i objaśnienia.

#### 6. **Zagadnienia szczegółowe.**

#### **Krajowy Standard Rachunkowości nr 7.**

- Zmiany zasad (polityki) rachunkowości.
- Korekta błędów, w tym w zatwierdzonych sprawozdaniach finansowych.
- Zmiany wartości szacunkowych.
- Zdarzenia po dniu bilansowym.

#### **Rozrachunki z odbiorcami.**

- Zasady tworzenia odpisów aktualizujących.
- Ustanie przyczyn dokonania odpisów aktualizujących.

#### **Odroczony podatek dochodowy.**

- Teoretyczne przesłanki ujawniania aktywów oraz rezerwy z tytułu odroczonego podatku dochodowego.
- **Metody obliczania podatku odroczonego:**
	- metoda wynikowa,
	- metoda bilansowa.
- Różnice trwałe oraz przejściowe na przykładach.
- 1. Zatwierdzanie sprawozdania finansowego i jego składanie.

#### **Temat 6 – Rachunek przepływów pieniężnych.**

- 1. Istota oraz geneza rachunku przepływów pieniężnych.
- 2. Zasada kasowa, jako podstawa sporządzania rachunku przepływów pieniężnych.

### 3. **Sprawozdanie o zmianach strumieni pieniężnych.**

- Działalność operacyjna.
- Działalność inwestycyjna.
- Działalność finansowa.

### 4. **Analiza finansowa w oparciu o Cash flow – przewidywanie ryzyka.**

- Cykl życia przedsiębiorstwa na podstawie Cash flow.
- Powiązanie pomiędzy bilansem, a rachunkiem przepływów pieniężnych.

#### 5. **Rachunek przepływów pieniężnych w Polsce.**

- Metoda bezpośrednia praktyczne jej wykorzystanie.
- Sposób ustalenia przepływów pieniężnych z działalności operacyjnej według metody pośredniej.
- Przepisy ustawy o rachunkowości.
- Metodologia sporządzania w oparciu o Krajowy Standard Rachunkowości nr 1.

### 6. **Rachunek przepływów pieniężnych na przykładzie – całościowe zadanie obejmujące większość typowych operacji i sytuacji problematycznych.**

Godzina zajęć = 45 min dydaktycznych, dokładny harmonogram do ustalenia z uczestnikiem

## Harmonogram

Liczba przedmiotów/zajęć: 7

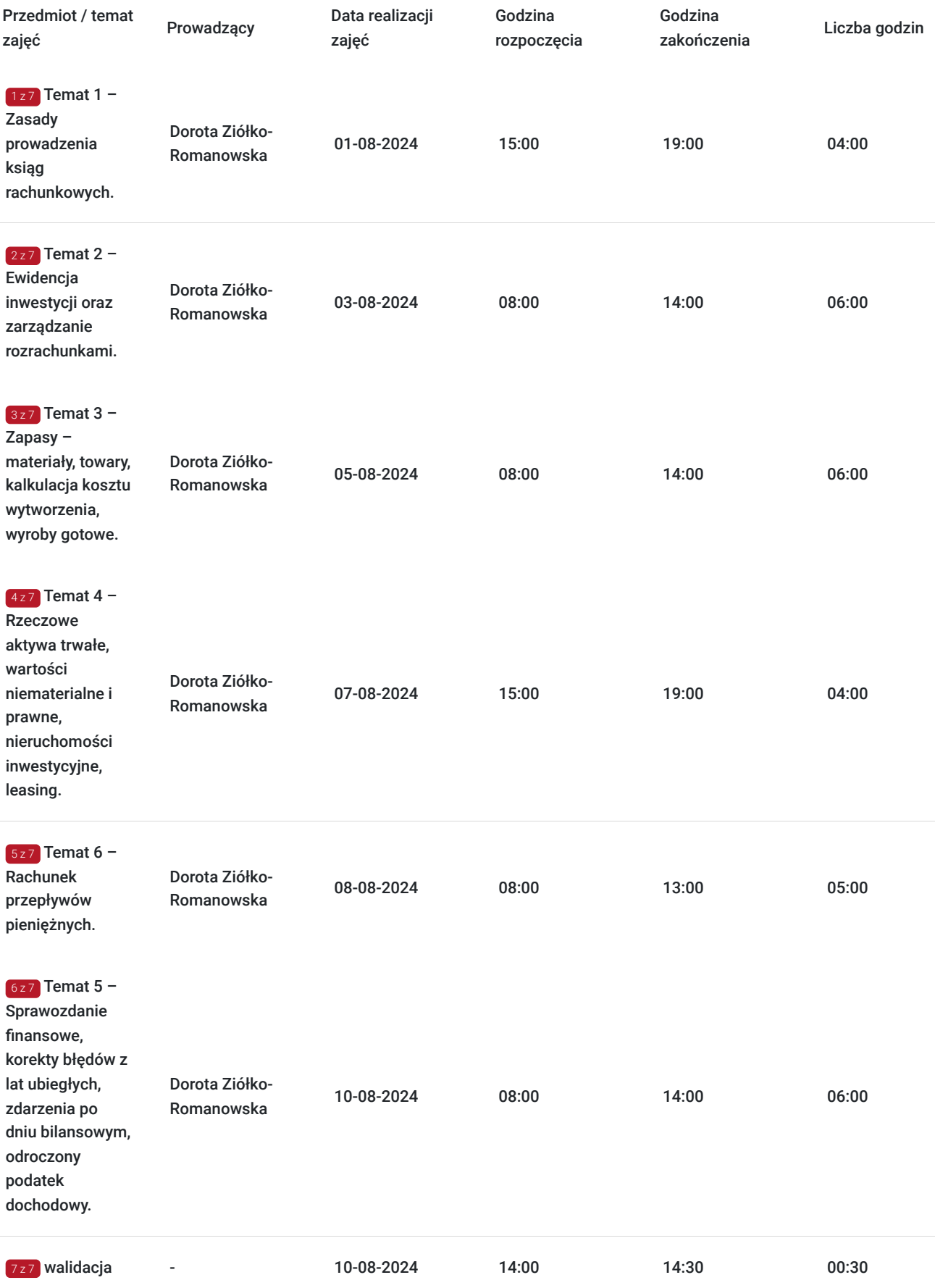

# Cennik

**Cennik**

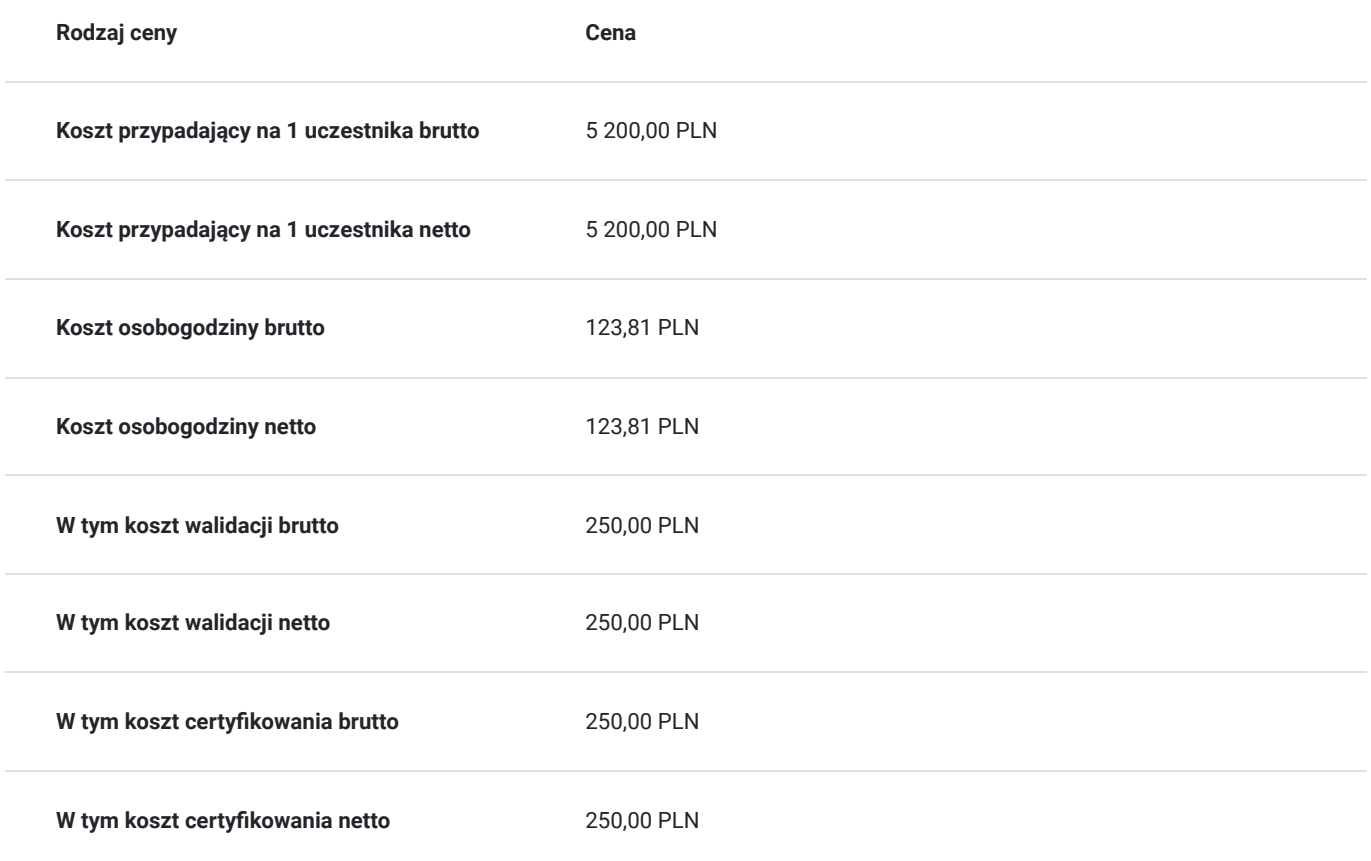

## Prowadzący

Liczba prowadzących: 1

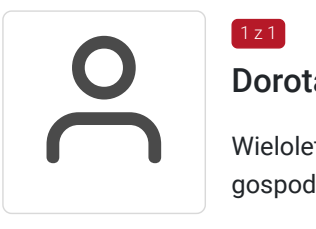

### Dorota Ziółko-Romanowska

Wieloletnie doświadczenie w dziedzinie księgowości. Prowadzenie indywidualnej działalności gospodarczej w zakresie rachunkowo-księgowym.

# Informacje dodatkowe

1 z 1

### **Informacje o materiałach dla uczestników usługi**

Skrypt oraz materiały niezbędne do przeprowadzenia ćwiczeń w formie elektronicznej

# Warunki techniczne

komputer z dostępem do internetu oraz kamerką

# Kontakt

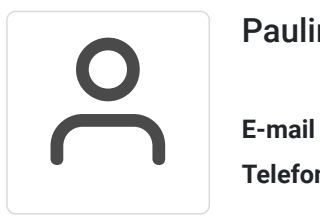

## Paulina Gębura

**E-mail** szkolenia.kadr@gmail.com **Telefon** (+48) 735 040 262